# UPDATE OF FLAVOICE

# **FLAvoice**

# **ATTENTION: Read all this information 'before' updating**

For more information about our products, please contact us via:

- www.globalbhs.com
- sales@globalbhs.com

# **MINIMUM COMPUTER REQUIREMENTS**

- Processor: Intel Core i7 or superior
- HD: 100 GB free or more
- Video: 1280x1024 or more

### **MINIMUM RAM MEMORY REQUIREMENTS**

- FLAvoice with 01 to 04 voice channels: 4 GB
- FLAvoice with 05 to 16 voice channels: 8 GB
- FLAvoice with 17 to 48 voice channels: 16 GB

# **OPERATIONAL SYSTEM REQUIREMENTS**

- Operating System:
	- o Windows 10 Pro, **64-bit** (32-bit Windows is **not** supported)
	- o or Windows 11 Pro, **64-bit** (32-bit Windows is **not** supported)
	- o or Windows Server 2019, **64-bit** (32-bit Windows is **not** supported)
- Microsoft .NET Framework 3.5 (other versions may be installed, provided 3.5 is also installed)

# **UPDATE PASSWORD REQUIREMENT**

This update will require a password at the time of installation and is free for all FLAVOICE users who have a support contract.

Updated features will only be those that had been enabled in the current software license.

#### **VOICE INTERFACES**

The following voice interfaces are supported:

- Khomp: API 3.4.x
- SIP

#### **IMPORTANT REMARKS**

- GlobalBHS may change the minimum requirements without notice, whenever changes and improvements in the software require it. In this way, it is important to consult this table of minimum requirements whenever you install an update of your software.
- As with any software upgrade, it is strongly recommended that you **BACKUP** the **ENTIRE** directory where the FLAVOICE is installed **BEFORE** you start the upgrade.
- For systems with more channels, always consult us.
- Only continue upgrading if this computer meets these requirements otherwise your installation will stop working.

#### **UPDATE LOG**

Every update generates a text file with the log of all the events, recorded in: \windows\system32\ UpdateFLAvoice.txt

# **DESCRIPTION OF THE CHANGES PRESENTED IN THIS VERSION**

**VERSION:** 10.1.10 **DATE:** 2024-05-16

- The statuses displayed on the main screen referring to the Room Status & Minibar now show the room number.
- Suppressed the use of 'CM\_ENABLE\_ECHO\_CANCELLER' in 'Khomp Manager.exe' at the suggestion of Khomp Support, to eliminate the problem of loss of DTMFs in the IIB of some PBXs.
- In the channel status, when IIB string is received, the number of digits of the string is also shown.
- Implemented the ability to have an IIB digit that marks the beginning of the string, for cases where the Khomp interface loses the first digits.

# CHANGES ON PREVIOUS VERSIONS

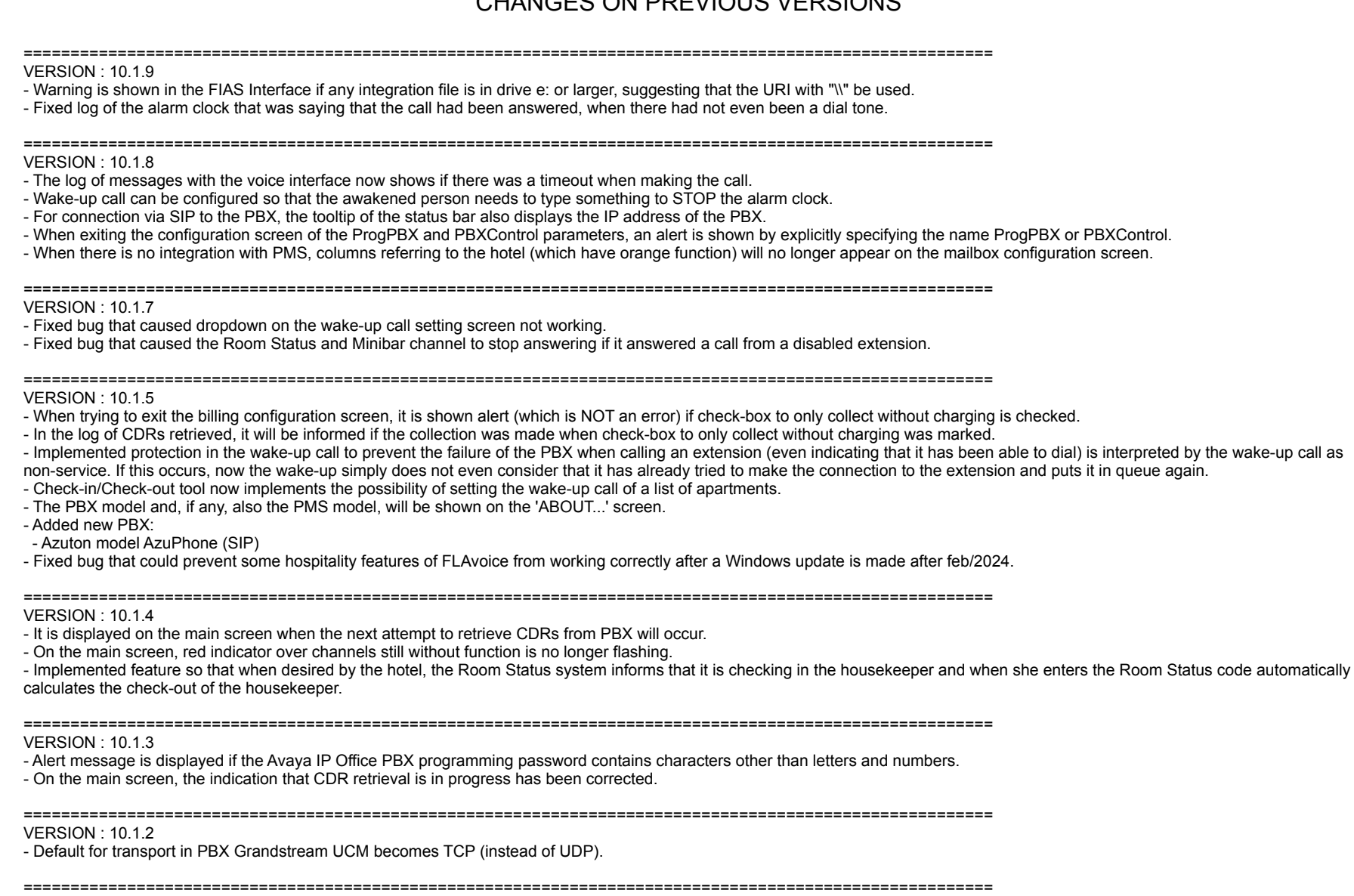

VERSION : 10.1.1

- Button to exit the configuration screen is disabled when one of your subscreens is open.

- Implemented treatment for when PMS informs extension and not the room number.

=======================================================================================================

VERSION : 10.1.0

- Added integrated call accounting for PBX MITEL model MiVoice Business 3000 (SIP).

- Added PBX MITEL model MiVoice Business 3000 (SIP).

- Button for removing mailboxes now shows the amount of mailboxes that will be removed.
- Button for removing mailboxes now shows the number of post office boxes that will be removed.
- Button for removing phone prefixes for call accounting now shows the number of prefixes that will be removed.

- During the choice of Room Status or Minibar, if maid chooses incorrect option, message will be displayed in the language of the hotel.

- Fixed a bug that would not allow extension to register its password when it was mandatory.

- Fixed a bug when the option 'Turn off after displaying message when outside business hours without even trying to transfer to transshipment' was selected.
- Fixed bug in password registration that asked to try again even after the maximum number of attempts.

- Fixed bug that did not access the Support Ticket IVR.

- Fixed bug that did not generate log of the digits dialed by the voice channels when the interface was SIP.

- Fixed bug that did not turn off the connection after the menu presentation even when the checkbox 'Turn off after displaying message when outside business hours without even trying to transfer to transshipment.' was checked.

- Implemented integration with PMS OC\_VOLUX.

- Implemented automatic migration from UMB Informatec to FLAvoice.

- Implemented possibility of changing the billing rule of an existing telephone prefix.
- Implemented possibility of not using bilingual prompts automatically.
- Implemented possibility of sending e-mail if ProgPBX reports communication problem with the PBX.
- Removed references to DBISAM, used for integration with STI Windows Informatec call accounting (discontinued in 2012).
- Removed the 'Pre-Paid Telephony' feature.
- Status of the message being displayed is differentiated when the message is Welcome.
- When the Room Status only accepts 1 single post, it is no longer informed "Dial the codes and hang to finish".
- When the wake-up call is set, the system speaks the time with 1 minute more.
- Implemented "Service Extension" column in the on-screen report of the postings of Minibar and Room Status.
- Fixed bug that, sometimes, did not update the channel's status on the main screen.
- =======================================================================================================

#### VERSION : 10.0.17

- Fixed alert box button label displayed when leaving the configuration without the credentials of SIP extensions were all set.

- Fixed a bug that was not collecting CDRs from PBX.
- Implemented screen for displaying CDRs collected via IP Socket (as a server) from Avaya IP Office.
- On the mailbox registration screen, the 'Language' column has been changed in position.
- Check-in/Check-out tool now implements the 'Room number' field.
- Fixed bug preventing the logging of sound files played by voice channels.
- Fixed bug preventing the logging of digits dialed by voice channels in some cases.

=======================================================================================================

#### $VFRSION: 10.0.16$

- Performance improvement regarding apps.

=======================================================================================================

#### VERSION : 10.0.15

- Implemented possibility of Wake-up Call Report being scheduled and automatically sent via e-mail.

- Fixed bug that did not enable the field 'and on weekdays not marked above, transfer to:'.

- Fixed bug that did not disconnect the connection after the presentation of the menu even when the check-box 'Hang-Up after playing the main greeting after-hours, without even trying to

#### transfer to overflow'.

=======================================================================================================

#### VERSION : 10.0.14

- Fixed bug that did not disconnect the connection after the presentation of the menu even when the check-box 'Hang-Up after playing the main greeting after-hours, without even trying to transfer to overflow.' was checked.

=======================================================================================================

#### VERSION : 10.0.13

- Fixed bug that did not update the mailbox counter with alarm clock on/off on the main screen when a command for Group was issued.

- The status of the message being displayed is differentiated when the message is a Welcome message.

- Implemented compatibility with Simple PMS.
- Fixed bug that did not let extension register your password when it was mandatory.
- Fixed bug in password registration that asked to try again even after the maximum number of attempts.

=======================================================================================================

#### VERSION : 10.0.12

- Implemented Web Interface (FLAvoiceWEB).

- Fixed bug that did not update the mailbox counter with alarm clock on/off on the main screen when a command for Group was issued.

=======================================================================================================

#### $VFRSION: 10.0.11$

- Implemented programming using ProgPBX for Unify HiPath 4000 (Via SSH).

- Implemented possibility of not using bilingual prompts automatically.

=======================================================================================================

#### VERSION : 10.0.10

- New cities registered for weather forecast
- Apia,Samoa
- Asau,Samoa
- Mulifanua,Samoa

#### - New cities registered for weather forecast:

- Auckland,New Zealand
- Christchurch,New Zealand
- Dunedin,New Zealand
- Hamilton, New Zealand
- Hastings, New Zealand
- Napier,New Zealand
- Palmerston North,New Zealand - Tauranga,New Zealand
- Wellington,New Zealand
- Whangarei,New Zealand
- Implemented possibility to specify the time (in minutes) between collections of PBX CDRs.

=======================================================================================================

#### VERSION : 10.0.9

- Implemented fields to define waiting times between consecutive submissions/resubmissions of commands to Grandstream MCU.

=======================================================================================================

#### VERSION : 10.0.8

- Renamed EPYGI model QX5000 (SIP).

=======================================================================================================

#### VERSION : 10.0.7

- Changed CDR file treatment, for cases where CDRs are terminated only with LF.
- Implemented Username to program PABX Ericsson MD110.
- Fixed a bug that was not enabling log controls correctly on the Log Files screen.

=======================================================================================================

#### VERSION : 10.0.6

- For PABX EpygiQX it is now possible to specify where the FTP server (which is NOT part of the FLAvoice) places the CDR file to the call accounting feature

- Increased from 1s to 15s the interval between 2 consecutive retrievals for CDRs sent by the PBX.

- On the main screen, the "Call Accounting" and "Integration with PMS" icons have a border while the respective processes are taking place.

=======================================================================================================

#### $VFRSION: 10.0.5$

- Implemented possibility to choose between HTTP and HTTPS to program Epygi QX PBX.

=======================================================================================================

#### VERSION : 10.0.4

- Added new PBX models

- INTELBRAS model UnniTI 1000 (SIP)
- INTELBRAS model UnniTI 2000 (SIP)
- INTELBRAS model UnniTI 3000 (SIP)

#### ======================================================================================================= VERSION : 10.0.3

- Added new PBX models

- EPYGI model QX100 (SIP)
- 
- EPYGI model QX20 (SIP)
- EPYGI model QX200 (SIP)
- EPYGI model QX3000 (SIP)
- EPYGI model QX50 (SIP)
- EPYGI model QX500 (SIP)
- EPYGI model QX5000 W3000 (SIP)
- EPYGI model QX60 (SIP)
- New cities registered for weather forecast
- Abovyan, Armenia
- Armavir, Armenia
- Artashat, Armenia
- Gyumri, Armenia
- Hrazdan, Armenia
- Ijevan, Armenia
- Kapan, Armenia
- Vagharshapat, Armenia
- Vanadzor, Armenia
- Yerevan, Armenia

- Default language setting has been changed from the 'Generalities' screen to 'Main and Owner Screen'. - The tooltip of the Room Status and Minibar icon on the main screen now shows which functionality is enabled: Room Status, Minibar or both.

=======================================================================================================

 $VFRSION: 10.0.2$ 

- New city registered for weather forecast:

 - Winter Park, FL - Fixed bug that displayed billing reports with incorrect dates depending on Windows Regional Settings. The data exported to the PMS was correct.

- Fixed bug that changed the extension number to be the same as the mailbox after receiving a MUDA command from PMS.

=======================================================================================================

#### VERSION : 10.0.1

Function term, the configured to only collect CDRs without charging them, it will only be possible to exit the configuration screen if the file name has been specified.

- Fixed bug that enabled/disabled some logs incorrectly.

- Fixed bug that caused only 1 single PBX of a particular manufacturer to be displayed in special situations.

#### $VFRSION: 10.0.0$

- New cities registered for weather forecast:

- Bodden Town,Cayman Islands
- East End, Cayman Islands
- George Town, Cayman Islands
- North Side, Cayman Islands
- West Bay, Cayman Islands
- Implemented charging for PBX 'Alcatel-Lucent OmniPCX Enterprise' via SFTP.
- Implemented charging for PBX 'Mitel 3300' and 'Mitel MiVoice Business' (in the various versions) via Socket IP.
- On the 'About' screen it will be presented in the support SLA.
- Fixed bug that could result in commands not being sent to the PBX programming if the strApartment field in CaixasPostaisValidas contained a strange value.

=======================================================================================================

- Fixed bug that could not activate alarm clock in the exact minute that had been configured when receiving alarm clock command from PMS.

=======================================================================================================

#### VERSION : 9.8.7

- Support IVR starts to notify the final customer via e-mail when the contract is about to expire.

=======================================================================================================

#### VERSION : 9.8.6

- Clicking on the call accounting icon on the main screen forces the search for CDRs.

#### =======================================================================================================

#### VERSION : 9.8.5

- Implemented automatic choice of the PBX at the time of installation, if possible. For example, when the PBX is Grandstream UCM.

=======================================================================================================

#### VERSION : 9.8.4

- Fixed bug that enabled check-boz for use of PBXCONTROL even when the PBX could not be programmed by PBXCONTROL.

=======================================================================================================

#### VERSION : 9.8.3

- Implemented menu Help -> Troubleshooting

#### =======================================================================================================

VERSION : 9.8.2 - Implemented room cleaning performance report.

### =======================================================================================================

VERSION : 9.8.1

- Implemented possibility of SIP extensions to register in contingency IPs.

- Implemented check-box to enable/disable PING in the PBX to find out if it is working.

=======================================================================================================

#### VERSION : 9.8.0

- Implemented Support IVR ability to transfer call when contract is expired.

- Warning shown if there is a guest's mailbox whose extension is not the same as the apartment.

- implemented "UNIFY model HiPath 4000 v.7 Multi-Function (extension up to 5 digits)". - Fixed bug that sometimes did not update the state of the channel on the main screen when leaving the configuration screen.

- It is now not possible if you define a multi-function code already defined.

=======================================================================================================

#### VERSION : 9.7.29

- Corrected bug that did not send to the PMS the room status code correctly if it had to be remapped.

=======================================================================================================

#### VERSION : 9.7.28

- New Interface with Innsist PMS.

=======================================================================================================

#### VERSION : 9.7.27

- Fixed bug that could crash wsEnviarArquivo.

#### =======================================================================================================

#### $VFRSION: 9.7.26$

- Implemented possibility of call accounting billing with rule based on the trunk.

- Fixed getting 'duration' field from Grandstream UCM PBX CDR. - Pure CDRs sent by the PBX are now logged in 'CallAccounting.log' BEFORE being CHARGED (ie this does NOT apply if the option to only collect CDRs, without charging them, is active).

- Technical Support IVR now allows the transfer of the call on a product with a valid contract directly to the attendant.

- Implemented possibility for SIP channels to be registered with alphanumeric user.

=======================================================================================================

#### VERSION : 9.7.25

- Technical Support IVR now allows the transfer of calls about products with a valid contract directly to the attendant, during business hours.

- Implemented possibility for SIP channels to be registered with alphanumeric user.

- Implemented possibility to import (initial load) list of contracts for Technical Support IVR.
- Implemented PBX UNIFY OpenScape Voice v.10 (for Voice-Polling only).

=======================================================================================================

#### VERSION : 9.7.24

- Implemented transcription of sound files using IBM Watson Speech To Text.

- Fixed bug showing license installation date in incorrect format.
- Corrected bug on INTERFACE INNSIST.EXE that indicated that the connection with the PMS was not working.

=======================================================================================================

#### VERSION  $\cdot$  9.7.23

- Fixed a bug that could cause the SIP channel to stop working when storing scraps in newer versions of Windows, displaying a Windows crash.

======================================================================================================= VERSION : 9.7.22 - Updated SIP stack. ======================================================================================================= VERSION : 9.7.21 - On the owner definition screen, the field size for System Access Information has been increased. ======================================================================================================= VERSION : 9.7.20 - Text file for importing mailboxes can have lines ending with LF or CR+LF. - Fixed bug that was not showing PMS INNSIST in PMS list. - Fixed bug could assign wrong time zone to a city if there is another city with the same name in another country. ======================================================================================================= VERSION : 9.7.19 - Mailbox registration screen now shows recommendation for mailbox number for use in hotels. ======================================================================================================= VERSION : 9.7.18 Changed PMS integration icon on main screen. - Fixed bug in handling the command to change the extension name when using ProgPBX via web service for Avaya IP Office. =======================================================================================================  $VFRSION: 9.7.17$ - Implemented map for Mérida, México. - Fixed bug on interface with Opera PMS that did not send command to the PBX if RN were larger than 32768. ======================================================================================================= VERSION : 9.7.16 - Screen for registering SIP channels has been enlarged so that the password field is wider. - Improved message displayed when choosing a new PBX that has the possibility to generate auto-configuration. - The text calling attention to when there is a PDF containing a specific description of the chosen PBX is now orange. ======================================================================================================= VERSION : 9.7.15 - Performance improvement. ======================================================================================================= VERSION : 9.7.14 - Explained why the multi-computer topology facility may be disabled. - Implemented possibility for the service menu to be repeated. ======================================================================================================= VERSION : 9.7.13 - Implemented the possibility to handle cases where more than 1 FLAvoice have extensions from the SAME PABX and there is only 1 SINGLE PMS (installed in the FLAvoice where the interface with the PMS is). ======================================================================================================= VERSION : 9.7.12 - Fixed bug showing red triangle on main screen about error connecting serial cable incorrectly in some situations. - It is now informed when trying to launch a Minibar and Room Status of a mailbox that does not exist. ======================================================================================================= VERSION : 9.7.11 - Implemented treatment for PBX with extensions controlled by more than one PMS. - The NOPOST field is now displayed on the mailbox configuration screen. - Criticality icon placed when trying to exit the configuration screen without some important parameter having been configured. - Column with the number of the site where an extension is located is only displayed if the PBX accepts network usage. ======================================================================================================= VERSION : 9.7.10 - Implemented the possibility for the FIAS Interface to discard the RE command when immediately followed by the GO for the same RN. ======================================================================================================= VERSION : 9.7.9 - Call accounting icon, on the PBX tab, has been slightly repositioned. ======================================================================================================= VERSION : 9.7.8 - Created a button for specifying some generic parameters in the FIAS Interface. ======================================================================================================= VERSION : 9.7.7 - Included standard phone prefixes from Mexico. - Fixed bug that did not install CDRCollector. ======================================================================================================= VERSION : 9.7.6 - Implemented possibility for INTERFACE FIAS to ignore RE command sent by PMS. ======================================================================================================= VERSION : 9.7.5 - Implemented the possibility of defining a fixed tariff in the tariff, regardless of the duration. - Implemented CDR discard if it has duration below a threshold. ======================================================================================================= VERSION : 9.7.4 - Implemented possibility of CDRs retrieval to be done by external software (for example, Info360 Informatec). ======================= VERSION : 9.7.3 - Implemented compatibility with GuestCon app version 1.0.7 ======================================================================================================= VERSION : 9.7.2 - Implemented possibility os sending test e-mail using test credentials.

======================================================================================================= VERSION : 9.7.1

- Implemented possibility of evacuation notice informing exit direction, depending on room position.

#### - Implemented email warning if cost of a call is over a threshold.

=======================================================================================================

#### VERSION : 9.7.0

- Compatible with Windows 11.

- Compatible with Innsist PMS v.10.2

=======================================================================================================

#### VERSION : 9.6.5

- Changed support information on the 'About...' screen.

- Implemented multiple Active Polling capability to transfer call at the end, instead of hanging up, if the answer to any question is below a minimum value.
- Maximum size of log files has been increased from 10 to 100MB.

- When log is reduced, there is 50% left over, not 10%.

- Implemented the possibility of accepting cut-through in the answers to Active Polling questions. - Implemented multiple Active Polling capability to transfer call at the end, instead of hanging up, if the answer to any question is below a value.
- 
- =======================================================================================================

#### VERSION : 9.6.4

- Implemented the ability for the serial number to be automatically matched to the contract number on the contract definition screen in the Support IVR.

#### =======================================================================================================

VERSION : 9.6.3

- Implemented additional logs on Interface Innsist.

#### =======================================================================================================

VERSION : 9.6.2

- For certain PBX models, if more than one way of dialing detection is configured, a warning is displayed.

#### ======================================================================================================= VERSION : 9.6.1

- Implemented the possibility of defining a delay for the beginning of the presentation of messages in Active Polling.

#### - Fixed a bug in Saturday items on the Active Polling screen.

- In Multiple Tele-vote, whenever you write in the answer text file for the FIRST time, the voting results are reset to zero in the database.

#### =======================================================================================================

VERSION : 9.6.0

- Possibility of replicating parameters from one mailbox to the others implemented.

=======================================================================================================

#### VERSION : 9.5.29

- If any of the automatically activated executables is no longer active (when it should be) a message is logged.

=======================================================================================================

#### $VFRSION: 9.5.28$

- Fixed bug that didn't accept clicks on multiple menu definition screen once an item was created.

=======================================================================================================

#### VERSION : 9.5.27

- Parameters for app settings are now arranged in tabs.

#### =======================================================================================================

#### VERSION  $\cdot$  9.5.26

- Changed handling of automated attendance for Mitel MX-ONE PBX

=======================================================================================================

#### VERSION : 9.5.25

- Customer name now appears on Enabled Apps and Enabled Features screens.

- Implemented button to create users for SIP channels from the first one.

- Changed order of presentation of files for integration with PMS via Informatec standard, from ".cvz and .txt" to ".txt and .cvz".

#### =======================================================================================================

VERSION : 9.5.24

- On the screen for registering PBX Avaya IP Office for ProgPBX, it is now possible to edit the parameters of the PBXs.

- Fixed bug that generated message "Field 'PortaHttps' not found on PBXCONTROL screen".

=======================================================================================================

#### VERSION : 9.5.23

- FIAS interface implements more messages when used with Link Alive disabled.

#### ======================================================================================================= VERSION : 9.5.22

- Implemented compatibility with Windows 10 build 19043.

=======================================================================================================

#### VERSION : 9.5.21 - Implemented interface with Pueblo Bonito PMS.

=======================================================================================================

#### VERSION : 9.5.20 - Implemented GuestCon.

=======================================================================================================

#### VERSION : 9.5.19

- Implemented additional log entries for programming Grandstream UCM PBXs.

=======================================================================================================

#### VERSION : 9.5.18

- Changed minimum required firmware version information for Grandstream UCM PABX switches.

======================================================================================================= VERSION : 9.5.17

- Implemented programming of Grandstream UCM PBXs via HTTPS.

=======================================================================================================

#### VERSION : 9.5.16

- FIAS INTERFACE changed in order to send a different (mapped) extension to the PBX when receiving from PMS an extension that does not exist in the PBX. - FIAS INTERFACE changed in order to be configurable so as not to send to PBXCONTROL a command referring to an unregistered extension.

#### ======================================================================================================= VERSION : 9.5.15

- Corrected issue on FIAS interface that prevented the correct functioning of the flag that is used to send the room number to the PMS instead of the extension number.

======================================================================================================= VERSION : 9.5.14

Corrected issue on treatment of database Resync on FIAS interface

======================================================================================================= VERSION : 9.5.13

- Integration with SAHM PMS.

- New cities registered for weather forecast:

- Sangre Grande, Trinidad and Tobago

- Scarborough, Trinidad and Tobago

=======================================================================================================

#### VERSION : 9.5.12

On the main screen, information on the validity of the support contract was vertically realigned.

- Reformatted message that indicates which version of Windows that is installed is not supported.
- The 'About ...' screen now shows the number of licensed extensions.
- Files used by the Sihot Interface are now defined in the standard interface.

- When the interface is SIP, if the PABX's IP address has not been defined, the status message on the screen becomes "PBX IP address has not yet been set" instead of "Channel waiting

for PBX to be found at

=======================================================================================================

VERSION : 9.5.11

- New cities registered for weather forecast:

- Edison, USA
- Fair Haven, USA
- Lincroft, USA
- Little Silver, USA
- Sayreville, USA
- Shrewsbury, USA
- Staten Island, USA - Tinton Falls, USA
- West Long Branch, USA

- Improved error message when it is not possible to connect to Khomp Manager (usually due to Windows update).

- Improved on-screen log of messages received from Interface Innsist

- Implemented possibility for room status code to be exported to PMS with leading zeros on the FIAS Interface

=======================================================================================================

#### VERSION : 9.5.10

- A warning was implemented to avoid unintentional changes in the PBX model configuration once it has already been chosen.

- New cities registered for weather forecast:
- Algarrobo, Chile - Calama, Chile
- 
- Caldera, Chile
- Chañaral, Chile
- Cifuncho, Chile
- Hornitos, Chile
- Huasco, Chile
- Mejillones, Chile
- Taltal, Chile
- Tocopilla, Chile
- Viña del Mar, Chile

#### - Implemented compatibility of the use of Khomp in Windows Server.

=======================================================================================================

VERSION : 9.5.9

- Improved time to activate the interface with PMS.

=======================================================================================================

#### VERSION : 9.5.8

- Unveiled interface with SIHOT PMS.

- Fixed bug that did not allow offset for Associated extension to be of the form ABCDEFGHIJ.

- Implemented the possibility of importing a UserID for ProgPBX (example: BroadSoft BroadWorks).

=======================================================================================================

#### VERSION : 9.5.7

- Fixed bug that did not recognize direct connection from extension to multifunction group in BroadSoft BroadWorks panels.

#### =======================================================================================================

#### VERSION : 9.5.6

- Expiration date of the support contract is now also displayed on the main screen.

- Fixed bug that did not update file name with commands for ProgPBX.
- Verification of the typing of the IP address implemented in the ProgPBX configuration screen for Grandstream UCM
- New cities registered for weather forecast:
- Cabo de San Lucas, México
- El Cajete, México
- El Cardonal, México
- El Centenario, México
- El Pescadero, México
- El Sargento, México
- La Ribera, México
- Las Paz, México
- Las Veredas, México
- Los Barriles, México
- Pichilingue, México
- San José del Cabo, México
- San Juan de los Planes, México

#### =======================================================================================================

#### VERSION : 9.5.5

#### - Unveiled interface with Infor HMS PMS.

#### =======================================================================================================

VERSION : 9.5.4

- Unveiled interface with Innsist PMS.

#### =======================================================================================================

=======================================================================================================

VERSION : 9.5.3 - When choosing PMS, the default language codes are automatically assigned.  $VFRSION: 9.5.2$ 

- Fixed a bug that did not allow the size of passwords for administrative and transit extensions to be changed in some situations.

- =======================================================================================================

#### $VFRSION \cdot 9.5.1$

- Implemented a button to send logs to Technical Support on the "About ..." screen.

- In the mailbox grid, selection colors have been changed to make them easier to read.

- Fixed bug so that administrative and transit extensions can be REQUIRED to set a password to access the mailbox.

#### =======================================================================================================

VERSION : 9.5.0

- Implemented ProgPBX configuration screen for PBX 'BroadSoft model BroadWorks (SIP)'.
- Implemented disposal of CDR sent by PABX if it is repeated.
- If the PBX password is set via voicemail, this information is automatically sent to ProgPBX.
- In the Generalities tab, a new option was created to allow duplicate passwords.
- Software no longer supports 32-bit Windows.

#### =======================================================================================================

#### VERSION  $\cdot$  9.4.22

- Depending on the PBX, you are informed that the description of the multi-function must be the same as that defined in the "Name" field of the "Sequential Group" screen.

- Fixed a bug that was incorrectly dialling an extension in the multi menu in SIP.
- In the PBXCONTROL parameter setting screens, IP ports can now be entered (without using the UP DOWN control).

=======================================================================================================

#### $VFRSION: 9.4.21$

- Implemented a button on the "About" form to make a print screen.

=======================================================================================================

#### VERSION : 9.4.20

- If PBXCONTROL is active but programming is no longer via PBXCONTROL, PBXCONTROL is deactivated.

- SIP parameter configuration screen now shows an alert message for cases in which PABX can automatically block the extension in case of many attempts to REGISTER with incorrect credentials.

#### =======================================================================================================

VERSION : 9.4.19

- PBX IP address is automatically filled in the ProgPBX configuration screen when possible.

=======================================================================================================

#### VERSION : 9.4.18

- PBX AVAYA model IP Office (IP500) Release 11.1 (SIP) becomes programmable via ProgPBX.

- File name for PROGPBX / PBXCONTROL is automatically saved to the Check-In / Check-out IP Tool.

=======================================================================================================

#### VERSION : 94.17

- Programming of Avaya IP Office via PBXCONTROL.EXE has improved speed by up to 300%.

#### =======================================================================================================

VERSION : 9.4.16

- When PMS is CM NET Oracle, it will be possible to specify whether the parameter to be informed for PMS is the extension or the apartment.
- In the alarm configuration screen of the wake-up call, a text is displayed explaining that the wake-up calls via phone are not queued.
- Screen for setting ProgPBX parameters for Avaya IP Office will automatically show / hide field with IP address of PABX depending on the model being IP500 or Server Edition.
- Report with connected alarms sent to the alarm clock IP tool starts to skip the line when the alarm date changes.
- Integration with 'Host PMS' implemented (uses FIAS protocol).

#### - Implemented a screen for configuring the programming parameters via serial interface for PABX Ericsson MD 110 via ProgPBX.

=======================================================================================================

#### VERSION : 9.4.15

- Implementation of the MWI control via SIP NOTIFY for the BroadSoft model BroadWorks.
- Screen for defining the format of the Room Status and Minibar tickets now has a more explicit explanation of the format of the numbers.
- Screen to define product codes for Minibar now contains code to be exported to PMS CMNET via Oracle.
- 

#### =======================================================================================================  $VFRSION: 9.4.14$

- Corrected return of 'LastUpdatedDate ()' to the HOSPITALITY PORTAL app.

- Default ticket formats used in the integration with PMS CMNET via Oracle were changed, as well as the default size of the fields.

- 'ProvisionIPAddress' implemented in ProgPBX for PBX Avaya IP Office 11.1.

=======================================================================================================

#### VERSION : 9.4.13

Corrected bug introduced in version 9.4.12 (not distributed to end users) concerning the service mailbox.

=======================================================================================================

#### VERSION : 9.4.12

- It is now possible to manually configure dialling recognition when the PBX is Avaya IP Office 11.1.

=======================================================================================================

#### VERSION : 9.4.11

- ProgPBX now supports SessionTimeout when configuring Avaya IP Office.
- Corrected bug introduced in version 9.4.9 that prevented the UPDown controls on the Wake-Up configuration tab to work properly.
- =======================================================================================================

#### VERSION : 9.4.10

- ProgPBX is now faster when programming Avaya IP Office.

==========- =============================================================================================

#### VERSION : 9.4.9

- Call accounting has also been implemented for non-guest extensions.
- Implementation of the possibility of sending a priority voice message to voicemail when cleaning is sanitized.
- Implementation of the possibility that a certain State of Room code means Sanitization.
- Implemented Call accounting report by date.
- Implemented Call accounting report by extension.
- In the main screen, the text "Information about accessing the system" is automatically filled in when multi-functions are defined.
- On the telephone rules registration screen, a textual explanation of how the tariff will be applied is displayed.
- ProgPBX parameter definition screen starts showing where, in the PBX's own programming software, each of the configurable parameters are located.
- When defining Room Status and/or Minibar, the description is automatically filled, if empty, by the name of the sound file (if any).
- When PBX is defined via SIP, the button for defining SIP parameters is placed in red.
- Windows for viewing text files are automatically centered on the screen.

=======================================================================================================

#### VERSION : 9.4.8

- Apps tab implemented on the main screen.

- Fixed bug that crashed app (for example, PMS) if the last parameter it was going to send to the software was not filled out.

- Implemented the possibility that the SIP PBX address can be specified by a URL, in addition to via an IP address.

- Implementation of sound file generation via IBM Watson Text To Speech.

- Implementation of the possibility to access Text To Speech directly from the Multiple Polling screen.

- FIAS INTERFACE starts to deal with the case where PMS sends LE with the FIAS interface active.

=======================================================================================================

#### VERSION : 9.4.7

Fixed a bug that, when SIP interface is in use, that could cause the channel to lock up in an unattended transfer if the PBX took too long to respond, which could happen in cases of offpremises PBX

VERSION : 9.4.6

- New cities in MI, USA added in weather forecast.

- Fixed bug that did not allow mailboxes with more than 6 digits to be checked-in/out by IP tools.

- Implemented log of the active Polling.

=======================================================================================================

#### $VFRSION: 9.4.5$

- Fixed bug that if, after answering a call, when leaving the configuration screen so that the channels needed to be reset, the channel would eventually freeze

=======================================================================================================

=======================================================================================================

#### VERSION : 9.4.4

Protection implemented in the SIP voice channels if any untreatable SIP messages are sent by the PBX.

=======================================================================================================

#### VERSION : 9.4.3

- Fixed an issue that occurred only on SIP-integrated Avaya PBXs, that did not turn off the MWI of an extension that had at least 1 unheard message after its check-out made by the PMS. - When a service extension calls to set the wake-up call of an extension, now a voice description is played announcing this fact ("Wake-up call set by a Service Extension") so that it is

evident for the hotel staff that is making the call.

- All screens, generally only used by installation technicians, that would cause the wake-up call service to be temporarily halted while they are open will now display this information in red.

=======================================================================================================

#### VERSION : 9.4.2

- Implemented the possibility of certain responses to the Multiple Polling to end the entire survey.

- Implemented the possibility to speak the extension number before leaving a message when there is no personal greeting.

- Fixed bug that blocked channel configurations when leaving the configuration screen when a SIP PBX was configured but without any function assigned to the channels.

- Software now supports 48 simultaneous voice channels.

- Main screen components have been slightly enlarged.

- Implemented the possibility that tab names on the configuration screen are preceded by their number, to facilitate the location of a specific tab.

- When switching from PMS, the files for integration are automatically filled in with the default value.

=======================================================================================================

#### VERSION : 941

- Fixed an issue that could activate PBXCONTROL even when a PBX control panel is not controllable by PBXCONTROL.

=======================================================================================================

#### VERSION : 9.4.0

- When creating a new item for Multiple Menu, field for entering parameters is shown immediately, without the need to click on the created item.

- Fixed an issue in the screen for creating the Multiple Menu tree, which sometimes caused the settings of the menu items to not be saved.

=======================================================================================================

#### VERSION : 9.3.8

- Fixed bug when connection was incoming without destination identification on SIP connections.

- Fixed bug that caused that, when using Multiple Menu, the first connection of each channel did not present the menu.
- Treatment for automatic attendance implemented in Grandstream UCM.
- When closing the program, the main screen shows that the channels are being closed.
- Fixed bug that caused that, when using Multiple Menu, the first connection of each channel did not present the menu.

- Fixed an issue that hid the button to exit test mode.

=======================================================================================================

#### VERSION : 9.3.7

- Fixed bug that took 5 seconds to say that there was no message in the mailbox.

- Photos of PABX exchanges are more beautiful.
- When there is an error registering the SIP channel, its status is red.
- Time indicator for updating the message list, on the main screen, becomes darker.

=======================================================================================================

#### VERSION : 9.3.6

- The possibility of automatic determination of the country and city by geolocation of the public IP address was implemented.

- Button for sending test email is only enabled if email server has been defined

- INTERFACE CHAR implemented with PMS.

- The PMS integration definition screen starts to inform you if multi-site PMS is accepted.
- Implemented the possibility of an extension exported to PBXCONTROL when the PMS is CMNET having zero placed to the left for extensions with numbers of digits below a value.

#### =======================================================================================================

VERSION : 9.3.5

- On the 'About ...' screen if there is a valid support contract, a message is not displayed saying which is the largest version supported by LIC.

- Fixed Weather Forecast handling when no information was received from the provider.

- Possibility of not emitting a beep in the multiple polling.

=======================================================================================================

#### VERSION : 9.3.4

- Polling sound file definition screens have a reminder showing the expected sound file format.

- When leaving the multiple polling configuration screen, if any message is configured to use the product's default language, it will be given and this language is different from the screen language, a reminder will be given informing this.

- Integration with 'FrontVilla PMS' implemented.
- Defined that "ENTER" leaves the configuration screen.
- When a call accounting entry is successful, the log will explicitly inform the extension.
- In case of any change in the CDRCollector's port, it is restarted when leaving the configuration screen, without the need to close and return to the program.
- When you access the website, the open page will already be in the same language as the screen.
- Importing mailboxes via text file now allows you to specify the index of the exchange to which a mailbox belongs, as follows:
- <Mailbox> | <Name> | <IndexOfSiteOfTheExtension>

=======================================================================================================

#### VERSION : 9.3.3

- Correction implemented in 'TratAssertedIdentityParaCasoEspecial ()' to transform
- Asserted-Identity equal to "Camila Xavier> URA Satisfação" <sip: 6012@10.253.120.6: 5060> "in" Camila Xavier "
- Implemented the possibility to replace any character that is not numeric in the letter with a blank space in the commands for PBXCONTROL.
- Implemented possibility of defining ticket format for room status and minibar for PMS 'CMNet (Visual Hotal via Oracle)'.

- PABX central implemented specifically for Research IVR:

AVAYA model IP Office (Research IV II)".

=======================================================================================================

VERSION : 9.3.2

- Implemented fix in treatment of Asserted-Identity.
- Implemented notice that password for PBXCONTROL should only contain letters and numbers (useful when PBX cannot have password with other characters).
- Option to interface with PMS being on another computer will inform the reason of being disabled.
- When choosing a PMS, the system checks whether the chosen PMS is most commonly used by the hotel chain to which the product belongs.
- Central PBX implemented specifically for Polling IVR:
- AVAYA IP Office Template (Polling IVR)
- Implemented warning for user to check PMS integration file names when changing PBXCONTROL parameters.
- Implemented possibility of PMS integration files to be automatically deleted when leaving their names configuration screen.
- Corrected for bug introduced in v.9.3.0 whose symptom is that in the main screen of PBXCONTROL the message is displayed: - "tblPbxCentrals: Field 'PbxTypeControlASerUsedForThisPABX' not found".

======================================================================================================= VERSION : 9.3.1

- When you enter the Minibar (or Room State) product code when you type \* or #, typing is interrupted (useful when there are codes with different digit amounts and if you want to enter a few digit code without having to wait for time to read as many digits.

- Implemented button to replicate channel 1 credentials to other channels to speed configuration of SIP channels.

- Programming via FOSPBX lets IP address be changed.
- Fixed bug that did not reactivate channel after being put on stand by when there was network failure and it had come back.
- Implemented RS-232C serial billing for central office:
- ERICSSON Model MD 110 (Extension up to 4 digits)
- Implemented collection of CDRs for embedded billing via embedded serial port.

- Implemented system capability to constantly send command to light up MWI when extension is connected to a gateway which, without duty, periodically erases MWI (eg Grandstream gateways).

- Implemented central:

- PANASONIC Model KX-NS1000 (SIP)
- PANASONIC Model KX-NSX1000 (SIP)
- PANASONIC Model KX-NSX2000 (SIP)
- Implemented charging for Panasonic KX-NS and KX-NSX power stations.
- Total number of mailboxes to be registered via text file list is now displayed on the screen.
- Implemented UNIFY central HiPath 4000 Multi-Function model (extension up to 4 digits).

=======================================================================================================

VERSION : 9.3.0

- When leaving the configuration screen, only a message is advised to have warning channel if any channel has voicemail function (or multifunction).

- Command for PBXCONTROL now supports multisite scenarios up to 2 digits.

- Fixed an issue that preventes cit-through to properly work with Khomp interface.

**FILE END**